#### <<ILLUSTRATOR >>

<<ILLUSTRATOR >>

- 13 ISBN 9787030185198
- 10 ISBN 7030185196

出版时间:2007-5

页数:246

PDF

更多资源请访问:http://www.tushu007.com

### <<ILLUSTRATOR >>

, and the set of  $\Box$  is the  $\Box$  is the  $\Box$  for  $\Box$  is the  $\Box$  is the  $\Box$  is the  $\Box$  is the  $\Box$  is the  $\Box$  is the  $\Box$  is the  $\Box$  is the  $\Box$  is the  $\Box$  is the  $\Box$  is the  $\Box$  is the  $\Box$  is the  $\Box$  is the  $\Box$ **Illustrator** 

Illustrator

 $\rm{Illustrator}$ 

# <<ILLUSTRATOR >>

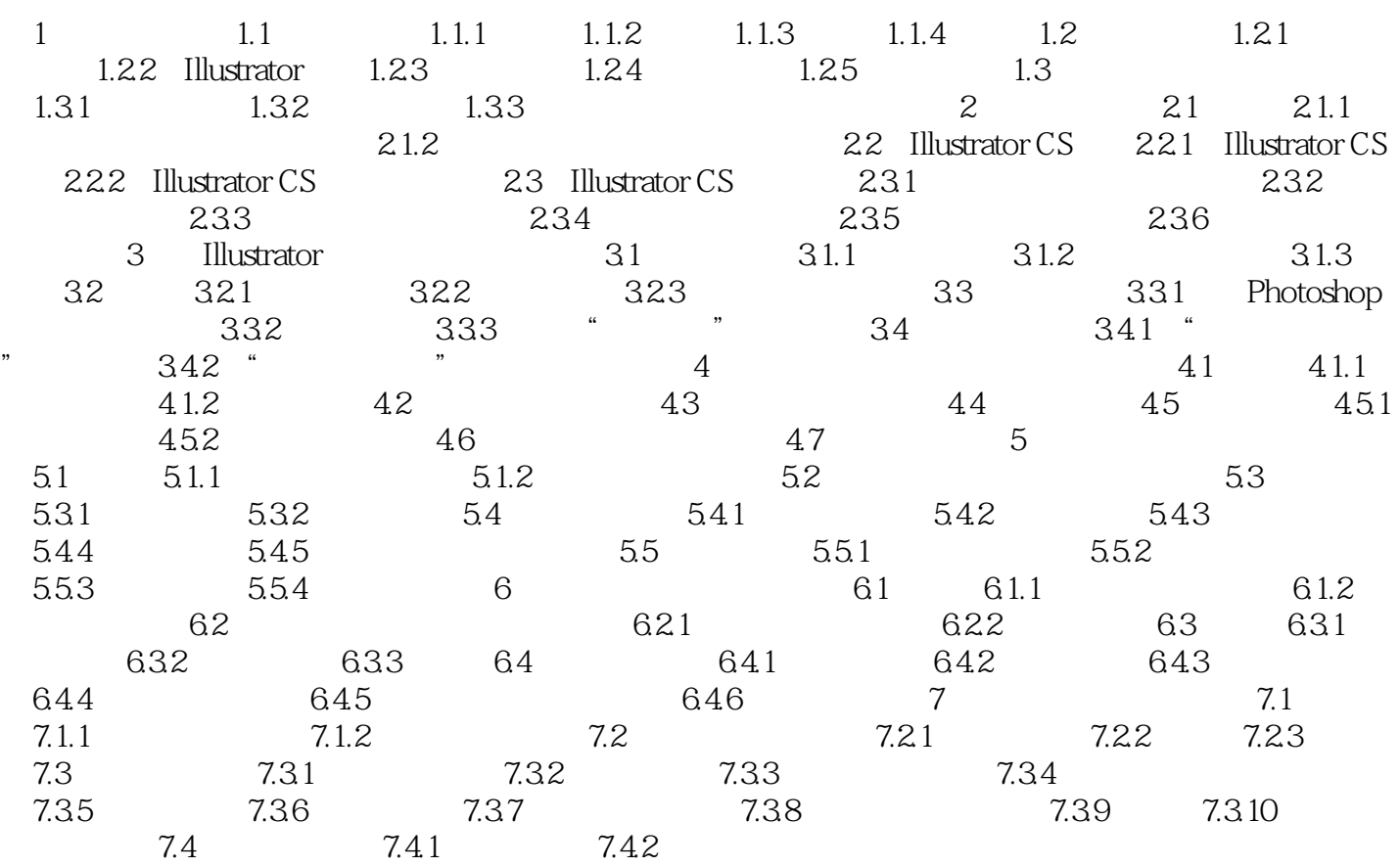

### <<ILLUSTRATOR >>

Illustrator CS

**Illustrator CS** 

# <<ILLUSTRATOR >>

本站所提供下载的PDF图书仅提供预览和简介,请支持正版图书。

更多资源请访问:http://www.tushu007.com